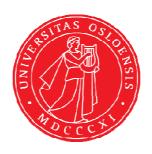

# KJM 9250 <sup>1</sup>H NMR Spectra on the AVIIIHD-800

Version 5.0

Topspin 3.5 Windows 7

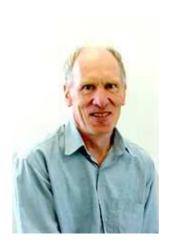

© Professor Emeritus Alistair Lawrence Wilkins, University of Waikato, New Zealand. January 2018

# <sup>1</sup>H NMR Spectra on the AVIIIHD-800

#### 1.0 Introduction

aw coded <sup>1</sup>H NMR parameter files generally use a 90° pulse for maximum <sup>1</sup>H signal.

Best <sup>1</sup>H resolution is obtained using **FT** and **PK** (or **APK**) processing. **FT** processing does not apply a line broadening factor. **EF** or **EFP** processing applies a line broadening factor (**LB**).

Resolution enhancement uses negative **LB** values. Try **LB** = -1.0 to -2.5 Hz with **GB** = 0.33, and **GFP** processing. Remember to reset **LB** and **GB** to their normal values (0.1 to 0.3 and 0 respectively) after **GFP** processing.

#### 1.1 Presaturation Experiments

Continuous wave or excitation sculptured (ES) can be used to presaturate <sup>1</sup>H NMR signals. The simplest of these techniques is continuous wave presaturation.

CW presaturation power levels (db settings) can be increased or decreased by subtracting or adding 3-12 db respectively. 6 db = a factor of 2.

The **ES** shaped pulse's excitation window can be decreased by doubling its shaped pulse time from 2000 usec to 4000 usec and halving its power by adding 6 db to that read in using the **getprosol** command.

#### 2.0 <sup>1</sup>H NMR experiments

- 2.1 <sup>1</sup>H NMR with a 30, 45 or 90 degree pulse
- 2.2 <sup>1</sup>H NMR with CW presaturation
- 2.3 <sup>1</sup>H NMR with dual CW presaturation
- 2.4 <sup>1</sup>H NMR with ES peak suppression
- 2.5 <sup>1</sup>H NMR with combined ES + CW presaturation on F1
- 2.6 <sup>1</sup>H NMR with combined ES + CW presaturation on F1 and CW presaturation on F2
- 2.7 <sup>1</sup>H NMR with three peak ES + dual CW presaturation

# 2.1 <sup>1</sup>H NMR with a 30, 45 or 90 degree pulse

Parameter sets: awproton30, awproton45, awproton90 (+ getprosol)

Pulse programmes: zg30, awzg45 or zg respectively

TD = 128 K, SI = 128 KSW = 20 ppm, O1P = 7.93 ppm.

 $\mathbf{D1} = 1.5$  sec or other time of your choice.

NS =any number, DS = 2, 4 or 8.

Type **ased** (enter) and review parameters used in the job.

Set receiver gain using RGA (important!)

Process with **FT** (no line broadening) or **EFP** (applies **LB**).

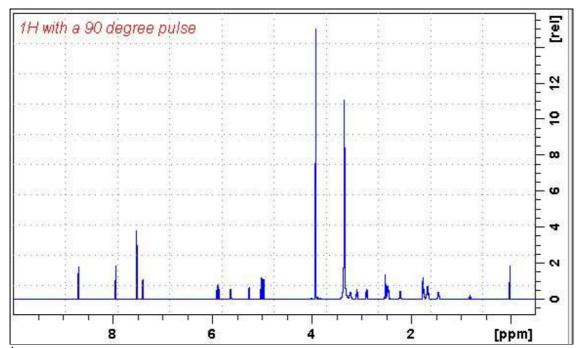

<sup>1</sup>H NMR spectrum of quinine in D<sub>6</sub>-DMSO.

#### 2.2 <sup>1</sup>H NMR with CW presaturation

Parameter set: awprotonpr (+ getprosol)

Pulse programme: **zgpr** 

TD = 128 K, SI = 128 K.

SW = 20 ppm.

O1 = frequency in Hz of the F1 signal to be presaturated

= spectral window mid-point. Check **SW** is wide enough.

PL9 = F1 presaturation power applied during D1.

 $\mathbf{D1} = 2$  sec or other time of your choice.

Type **ased** (enter) and review parameters used in the job.

Add (or subtract) 3-12 db to **PLW9** to decrease (or increase) the presaturation power.

6 db = a factor of 2. A <u>larger</u> attenuation setting <u>decreases</u> the power level.

Set receiver gain using RGA (important!).

Process with **EFP** (applies **LB**).

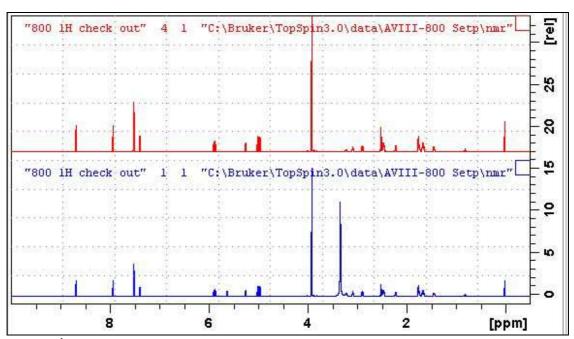

Lower: <sup>1</sup>H NMR spectrum of quinine in D<sub>6</sub>-DMSO.

**Upper:** <sup>1</sup>H NMR spectrum with CW presaturation of the HOD line at 3.37 ppm.

## 2.3 <sup>1</sup>H NMR with dual CW presaturation

Parameter set: awprotonprf1prf2 (+ getprosol)

Pulse programme: awprotonprf1prf2

TD = 128 K, SI = 128 K.

SW = 20 ppm.

**O1** = frequency in Hz of the F1 signal to be presaturated

= spectral window mid-point. Check **SW** is wide enough.

**O2** = frequency in Hz of the F2 signal to be presaturated.

PL9 = F1 presaturation power applied during D1.

**PL21** = F2 presaturation power applied during **D1**.

 $\mathbf{D1} = 2$  sec or other time of your choice.

Type **ased** (enter) and review parameters used in the job.

Add (or subtract) 3-12 db to **PL9** and/or **PL21** to decrease (or increase) the presaturation power. 6 db = a factor of 2. A <u>larger</u> attenuation setting <u>decreases</u> the power level.

Set receiver gain using RGA (important!).

Process with **EFP** (applies **LB**).

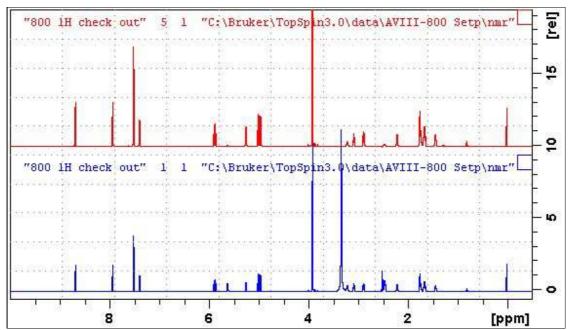

**Lower:** <sup>1</sup>H NMR spectrum of quinine in D<sub>6</sub>-DMSO.

**Upper:** <sup>1</sup>H NMR spectrum with CW presaturation of the HOD (3.37 ppm) and DMSO (2.5 ppm) lines.

# 2.4 <sup>1</sup>H NMR with ES peak suppression

Parameter sets: awprotones (+ getprosol)

Pulse programmes: zgesgp

TD = 128 K, SI = 128 K.

SW = 20 ppm.

**O1** = frequency in Hz of the F1 signal to be ES suppressed

= spectral window mid-point. Check **SW** is wide enough.

 $\mathbf{D1} = 2$  sec or other time of your choice.

Type **ased** (enter) and review parameters used in the job. Verify gradients are OK. Check **P12** = 2000 usec, **SPNAM1** = **squa100.1000**.

Set receiver gain using RGA (important!).

Process with **EFP** (applies **LB**).

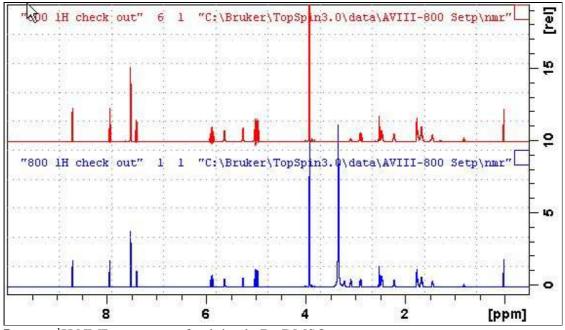

**Lower:** <sup>1</sup>H NMR spectrum of quinine in D<sub>6</sub>-DMSO.

**Upper:** <sup>1</sup>H NMR spectrum with ES suppression of the HOD line at 3.37 ppm.

# 2.5 <sup>1</sup>H NMR with combined ES + CW presaturation on F1

Parameter set: awprotonespr (+ getprosol)

Pulse programmes: awprotonespr

TD = 128 K, SI = 128 K.

SW = 20 ppm.

**O1** = frequency in Hz of the F1 signal to be combined ES + CW presaturated.

= spectral window mid-point. Check SW is wide enough.

PL9 = F1 presaturation power applied during D1.

D1 = 2 sec or other time of your choice.

Type **ased** (enter) and review parameters used in the job. Verify gradients are OK. Check P12 = 2000 usec, SPNAM1 = squa100.1000.

Set receiver gain using RGA (important!).

Process with **EFP** (applies **LB**).

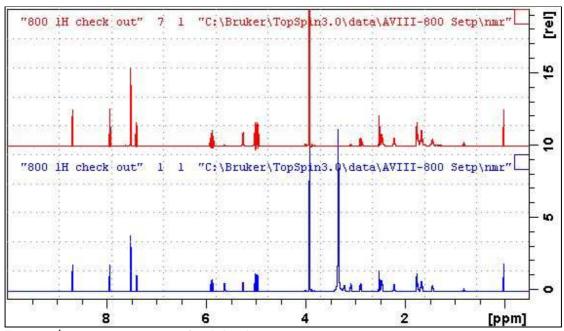

**Lower:** <sup>1</sup>H NMR spectrum of quinine in D<sub>6</sub>-DMSO.

**Upper:** <sup>1</sup>H NMR with combined ES + CW presaturation of the HOD line at 3.37 ppm.

#### 2.6 <sup>1</sup>H NMR with combined ES+CW presaturation on F1 + CW presaturation on F2

Parameter set: awprotonesprf1prf2 (+ getprosol)

Pulse programmes: awprotonesprf1prf2

TD = 128 K, SI = 128 K.

SW = 20 ppm.

**O1** = frequency in Hz of the F1 signal to be combined ES + CW suppressed

= spectral window mid-point. Check SW is wide enough.

**O2** = frequency in Hz of the F2 signal to be CW presaturated.

PL9 = F1 presaturation power applied during D1.

**PL21** = F2 presaturation power applied during **D1**.

D1 = 2 sec or other time of your choice.

Type **ased** (enter) and review parameters used in the job. Verify gradients are OK. Check P40 = 2000 usec, SPNAM10 = squa100.1000.

Set receiver gain using RGA (important!).

Process with **EFP** (applies **LB**).

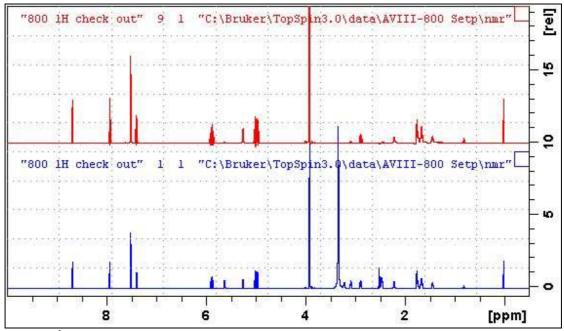

**Lower:** <sup>1</sup>H NMR spectrum of quinine in D<sub>6</sub>-DMSO.

**Upper:** <sup>1</sup>H NMR with combined ES + CW presaturation of the HOD line (3.37 ppm) on F1 and the DMSO line (2.5 ppm) on F2.

## 2.7 <sup>1</sup>H NMR with three peak ES+ dual CW presaturation

Parameter set: awprotonesprf1prf2 (+ getprosol)

Pulse programmes: awprotonesprf1prf2

TD = 128 K, SI = 128 K.

SW = 20 ppm.

O1 = frequency in Hz of the F1 signal to be CW suppressed

= spectral window mid-point. Check SW is wide enough.

O1\* = frequency in Hz of the F1 signal to be ES suppressed.

**SPOFFS10** = (O1\*-O1) Hz. **ES offset** from O1 maybe a positive of negative value.

**O2** = frequency in Hz of the F2 signal to be CW presaturated

**PL9** = F1 presaturation power applied during **D1** (typically around 55 db).

**PL21** = F2 presaturation power applied during **D1** (typically around 55 db).

D1 = 2 sec or other time of your choice.

Type **ased** (enter) and review parameters used in the job. Verify gradients are OK. Check P40 = 2000 usec, SPNAM10 = squa100.1000.

Set receiver gain using RGA (important!).

Process with **EFP** (applies **LB**).

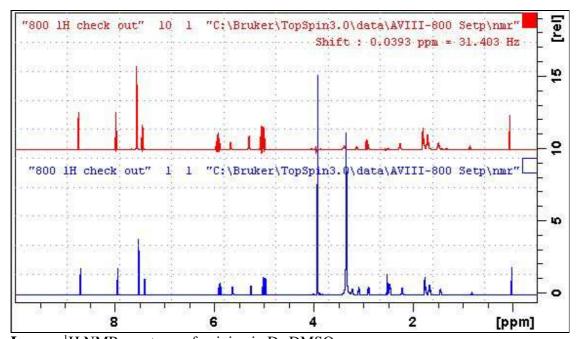

**Lower:** <sup>1</sup>H NMR spectrum of quinine in D<sub>6</sub>-DMSO.

**Upper:** <sup>1</sup>H NMR with CW presaturation on F1 of quinine's OCH<sub>3</sub> signal (3.89 ppm), offset ES suppression of the HOD line (3.37 ppm) and CW presaturation on F2 of the DMSO signal (2.5 ppm).